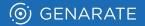

## **PRINT.** IN MOTION.

## **Demo Examples**

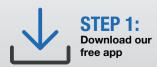

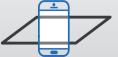

**STEP 2:** Point your device at a trigger image

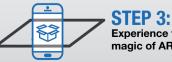

Experience the magic of AR

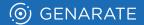

## **OUTSTANDING PRODUCTIVITY &** BRILLIANT IMAGE QUALITY

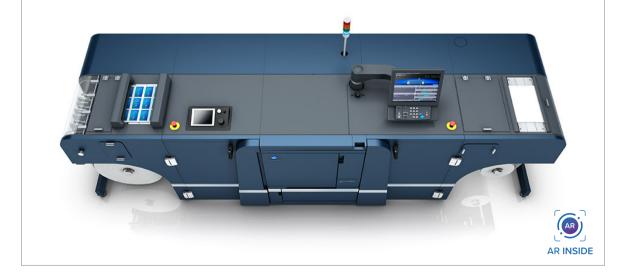

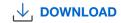

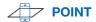

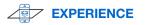

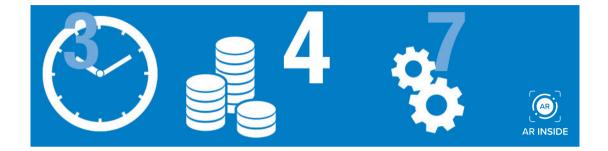

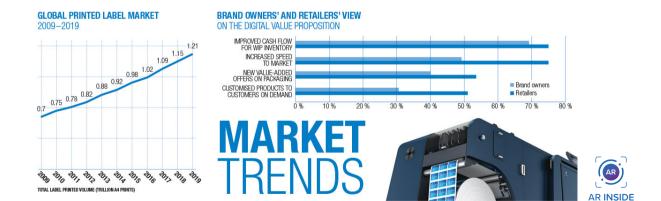

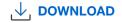

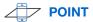

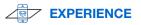